## <span id="page-0-0"></span>Connecting the dots: how to make ETS work with ARIMA

#### Ivan Svetunkov

ISF2022

#### 12th July 2022

Marketing Analytics and Forecasting |

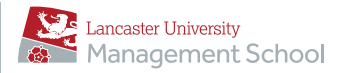

Ivan Svetunkov ISF2022

[Connecting the dots: how to make ETS work with ARIMA](#page-48-0)

**KED KAP KED KED E VAR** 

### <span id="page-1-0"></span>Introduction

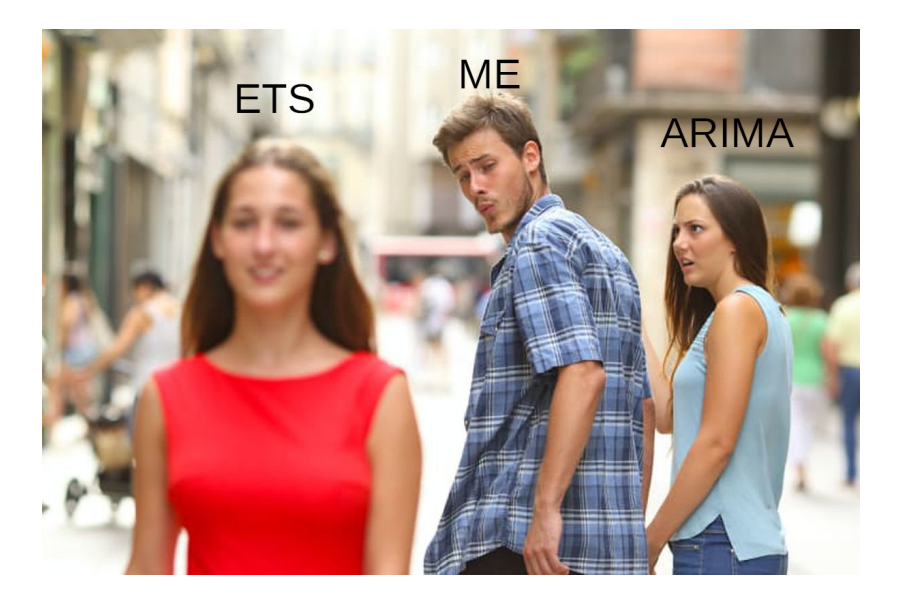

### <span id="page-2-0"></span>Introduction

In almost any forecasting course/textbook we are taught that:

- There is Exponential Smoothing (ETS) [\(Hyndman et al.,](#page-44-0) [2008\)](#page-44-0);
- There is ARIMA [\(Box and Jenkins, 1976\)](#page-43-1);
- Some ETS models have equivalent ARIMAs (e.g.  $ETS(A, N, N)$  and  $ARIMA(0,1,1)$ ;
- They are two different families of models;
- They should not be compared based on in-sample measures (e.g. AIC).

**KED KAP KED KED E VAR** 

### <span id="page-3-0"></span>SSOE

[Snyder \(1985\)](#page-47-0) proposed a Single Source of Error state space model, encompassing ARIMA and some ES methods.

[Ord et al. \(1997\)](#page-46-0) extended the approach to encompass all ES methods (called ETS):

$$
y_t = w(\mathbf{v}_{t-1}) + r(\mathbf{v}_{t-1})\epsilon_t
$$
  

$$
\mathbf{v}_t = f(\mathbf{v}_{t-1}) + g(\mathbf{v}_{t-1})\epsilon_t,
$$
 (1)

**KORK EXTERNS ARA** 

where  $\mathbf{v}_t$  is the state vector,  $w(\cdot)$  is the measurement,  $r(\cdot)$  is the error,  $f(\cdot)$  is the transition and  $g(\cdot)$  is the persistence functions.

[Hyndman et al. \(2002\)](#page-45-0) developed an automatic model selection methodology for ETS.

### <span id="page-4-0"></span>ARIMA in SSOE

[Hyndman et al. \(2008\)](#page-44-0), Section 11.5 demonstrated how pure additive SSOE relates to ARIMA

[Svetunkov and Boylan \(2020\)](#page-48-1) implemented the model and adapted it to the short time series in supply chain.

K ロ ▶ K 個 ▶ K 필 ▶ K 필 ▶ - 필 → 9 Q @

### <span id="page-5-0"></span>ES vs ARIMA

- [Muth \(1960\)](#page-45-1) showed that SES is a special case of ARIMA(0,1,1).
- [Nerlove and Wage \(1964\)](#page-46-1) showed the connection between Holt's method and ARIMA(0,2,2).
- [Roberts \(1982\)](#page-47-1) proposed damped trend model and showed its connection with ARIMA(1,1,2).
- [Box and Jenkins \(1976\)](#page-43-1) showed that several ES methods could be considered special cases of ARIMA.
- [McKenzie \(1976\)](#page-45-2) showed that pure additive Holt-Winters is equivalent to  $SARIMA(0,1,m+1)(0,1,0)<sub>m</sub>$
- [Chatfield \(1977\)](#page-43-2) showed that there are no ARIMA analogues for mixed ES methods.

K ロ ▶ K 御 ▶ K 君 ▶ K 君 ▶ 「君」 めんぴ

### <span id="page-6-0"></span> $ES + ARIMA$ , the sequential approach

[Gardner \(1985\)](#page-44-1) found that ES forecasts can be improved by introduction of AR(1) residuals.

[Taylor \(2003\)](#page-48-2) showed that ES with AR(1) works better than without it.

[De Livera \(2010\)](#page-43-3) developed BATS which uses ARMA residuals for exponential smoothing based model.

**KED KAP KED KED E VAR** 

[De Livera et al. \(2011\)](#page-44-2) developed TBATS based on that.

Ivan Svetunkov ISF2022

### <span id="page-7-0"></span> $ETS + ARIMA?$

What's wrong with the sequential approach?

If ARMA is applied to ETS residuals, we introduce bias in parameters estimation.

Several research questions:

- What does ARMA residuals in ETS really mean?
- Can we merge ETS and ARIMA into ETS+ARIMA?
- What does it imply?
- What should we do with  $ETS(M,*,*) + ARIMA?$

**KED KAP KED KED E VAR** 

• How do we estimate it?

### <span id="page-8-0"></span>Pure additive ETS+ARIMA

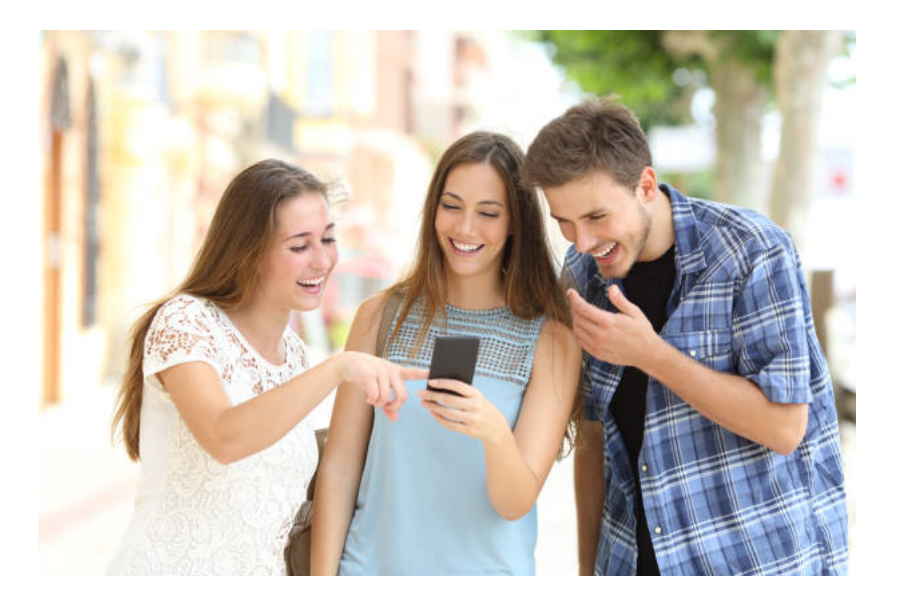

### <span id="page-9-0"></span>Pure additive ETS

An example of a pure additive ETS(A,A,A):

$$
y_{t} = l_{t-1} + b_{t-1} + s_{t-m} + \epsilon_{t}
$$
  
\n
$$
l_{t} = l_{t-1} + b_{t-1} + \alpha \epsilon_{t}
$$
  
\n
$$
b_{t} = b_{t-1} + \beta \epsilon_{t}
$$
  
\n
$$
s_{t} = s_{t-m} + \gamma \epsilon_{t}
$$
\n(2)

or

$$
y_t = \begin{pmatrix} 1 & 1 & 1 \end{pmatrix} \begin{pmatrix} l_{t-1} \\ b_{t-1} \\ s_{t-m} \end{pmatrix} + \epsilon_t
$$
  

$$
\begin{pmatrix} l_t \\ b_t \\ s_t \end{pmatrix} = \begin{pmatrix} 1 & 1 & 0 \\ 0 & 1 & 0 \\ 0 & 0 & 1 \end{pmatrix} \begin{pmatrix} l_{t-1} \\ b_{t-1} \\ s_{t-m} \end{pmatrix} + \begin{pmatrix} \alpha \\ \beta \\ \gamma \end{pmatrix} \epsilon_t
$$

$$
(3)
$$

K ロ ▶ K 個 ▶ K 로 ▶ K 로 ▶ - 로 - K 9 Q @

Ivan Svetunkov ISF2022

#### <span id="page-10-0"></span>Pure additive ETS

$$
y_t = \begin{pmatrix} 1 & 1 & 1 \end{pmatrix} \begin{pmatrix} l_{t-1} \\ b_{t-1} \\ s_{t-m} \end{pmatrix} + \epsilon_t
$$

$$
\begin{pmatrix} l_t \\ b_t \\ s_t \end{pmatrix} = \begin{pmatrix} 1 & 1 & 0 \\ 0 & 1 & 0 \\ 0 & 0 & 1 \end{pmatrix} \begin{pmatrix} l_{t-1} \\ b_{t-1} \\ s_{t-m} \end{pmatrix} + \begin{pmatrix} \alpha \\ \beta \\ \gamma \end{pmatrix} \epsilon_t
$$

Use matrix notations:

$$
\mathbf{w} = \begin{pmatrix} 1 \\ 1 \\ 1 \end{pmatrix}, \mathbf{F} = \begin{pmatrix} 1 & 1 & 0 \\ 0 & 1 & 0 \\ 0 & 0 & 1 \end{pmatrix}, \quad \mathbf{g} = \begin{pmatrix} \alpha \\ \beta \\ \gamma \end{pmatrix},
$$

$$
\mathbf{v}_t = \begin{pmatrix} l_t \\ b_t \\ s_t \end{pmatrix}, \mathbf{v}_{t-1} = \begin{pmatrix} l_{t-1} \\ b_{t-1} \\ s_{t-m} \end{pmatrix}, \qquad \mathbf{1} = \begin{pmatrix} 1 \\ 1 \\ m \end{pmatrix},
$$
(4)

K ロ ▶ K 個 ▶ K 로 ▶ K 로 ▶ - 로 - K 9 Q @

Ivan Svetunkov ISF2022

### <span id="page-11-0"></span>Pure additive ETS

And get a pure additive ETS [\(Svetunkov, 2022a\)](#page-47-2):

<span id="page-11-1"></span>
$$
y_t = \mathbf{w}' \mathbf{v}_{t-1} + \epsilon_t
$$
  

$$
\mathbf{v}_t = \mathbf{F} \mathbf{v}_{t-1} + \mathbf{g} \epsilon_t,
$$
 (5)

**KED KAP KED KED E VAR** 

where  $w$  is called "the measurement vector".  $F$  is the transition matrix,  ${\bf g}$  is the persistence vector and  ${\bf v}_{t-1}$  is the vector of lagged components and l is the vector of lags.

This is a part of "ADAM" framework of [Svetunkov \(2022a\)](#page-47-2).

Ivan Svetunkov ISF2022

### <span id="page-12-0"></span>Pure additive ARIMA

In a similar fashion, using [\(5\)](#page-11-1), we could formulate ARIMA model.

Based on the idea of [Hyndman et al. \(2008\)](#page-44-0), Section 11.5, [Svetunkov \(2022a\)](#page-47-2) developed SSOE ARIMA.

e.g. ARIMA(0,2,2) can be formulated as:

$$
y_t = v_{1,t-1} + v_{2,t-2} + \epsilon_t
$$
  
\n
$$
v_{1,t} = 2 (v_{1,t-1} + v_{2,t-2}) + (2 + \theta_1) \epsilon_t ,
$$
  
\n
$$
v_{2,t} = -1 (v_{1,t-1} + v_{2,t-2}) + (-1 + \theta_2) \epsilon_t
$$
\n(6)

K ロ ▶ K 御 ▶ K 君 ▶ K 君 ▶ 「君」 めんぴ

Ivan Svetunkov ISF2022

### <span id="page-13-0"></span>Pure additive ETS+ARIMA

We can merge the two models in one:

$$
y_t = \mathbf{w}'_E \mathbf{v}_{E,t-l_E} + \mathbf{w}'_A \mathbf{v}_{A,t-l_A} + \epsilon_t
$$
  
\n
$$
\mathbf{v}_{E,t} = \mathbf{F}_E \mathbf{v}_{E,t-l_E} + \mathbf{g}_E \epsilon_t
$$
,  
\n
$$
\mathbf{v}_{A,t} = \mathbf{F}_A \mathbf{v}_{A,t-l_A} + \mathbf{g}_A \epsilon_t
$$
 (7)

**KED KAP KED KED E VAR** 

where the subscript  $E$  stands for ETS and  $A$  stands for ARIMA components.

Or we could just expand the matrices w,  $\mathbf{F}$ ,  $\mathbf{g}$ ,  $\mathbf{v}_t$  and I to include first ETS and then ARIMA components.

### <span id="page-14-0"></span>Identifiability of ETS+ARIMA

But there is a problem with  $ETS+ARIMA - identifiability$ .

Consider an  $ETS(A, N, N) + ARIMA(0, 1, 1)$  model.

We know that SES underlies both of them. The model is formulated as:

$$
y_t = l_{t-1} + v_{1,t-1} + \epsilon_t \n l_t = l_{t-1} + \alpha \epsilon_t , \qquad ,
$$
\n(8)  
\n
$$
v_{1,t} = v_{1,t-1} + (1 + \theta_1) \epsilon_t
$$

**KORK EXTERNS ARA** 

The last two equations duplicate each other – they have exactly the same mechanism of update of states.

We know from [Muth \(1960\)](#page-45-1) that the two models are equivalent when  $\alpha = 1 + \theta_1$ .

Ivan Svetunkov ISF2022

### <span id="page-15-0"></span>Identifiability of ETS+ARIMA

This means that we should avoid some combinations of models

We can also develop the following set of rules:

- For  $ETS(A, N, N) + ARIMA(0, 1, q)$ :
	- ▶ use ARIMA(0,1,q) in case of  $q > 1$ ,
	- ▶ use ETS(A,N,N) in case of  $q \leq 1$ ,
- For  $ETS(A,A,N)+ARIMA(0,2,q)$ :
	- ▶ use ARIMA(0,2,q) in case of  $q > 2$ ,
	- ▶ use ETS(A,A,N) in case of  $q < 2$ ,
- For  $ETS(A, Ad, N) + ARIMA(p, 1, q)$ :
	- ▶ use ARIMA(p,1,q), when either  $p > 1$  or  $q > 2$ ,

KED KAP KED KED E VAA

▶ use ETS(A,Ad,N), when  $p < 1$  and  $q < 2$ 

### <span id="page-16-0"></span>Other ETS+ARIMA models

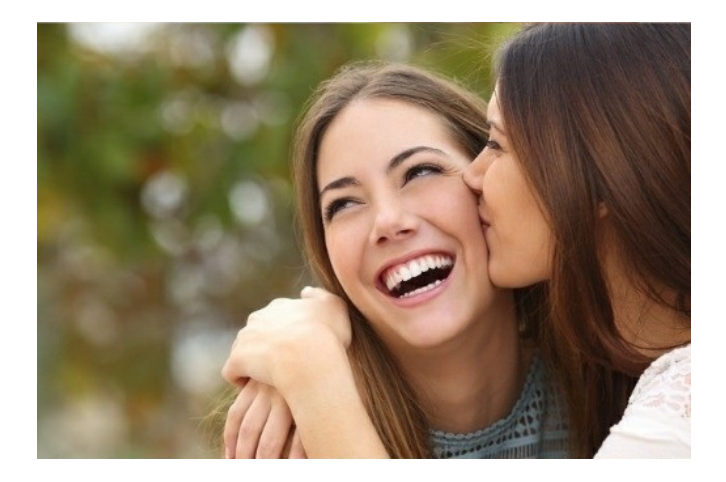

**K ロ ト K 御 ト K 君 ト K 君 ト** 重  $2Q$ 

K ロ ▶ K 御 ▶ K 君 ▶ K 君 ▶ 「君」 めんぴ

### <span id="page-17-0"></span>Pure multiplicative ETS and logARIMA

Pure multiplicative ETS [\(Svetunkov, 2022a\)](#page-47-2):

$$
\log y_t = \mathbf{w}' \log(\mathbf{v}_{t-1}) + \log(1 + \epsilon_t)
$$
  

$$
\log \mathbf{v}_t = \mathbf{F} \log \mathbf{v}_{t-1} + \log(1_k + \mathbf{g}\epsilon_t)
$$
 (9)

We could formulate multiplicative ARIMA (or logARIMA) as [\(Svetunkov, 2022a\)](#page-47-2):

$$
y_t = \exp\left(\sum_{j=1}^K \log v_{j,t-j} + \log(1+\epsilon_t)\right)
$$
  

$$
\log v_{i,t} = \eta_i \sum_{j=1}^K \log v_{j,t-j} + (\eta_i + \theta_i) \log(1+\epsilon_t) \text{ for each } i = \{1, 2, ..., K\}
$$
 (10)

Ivan Svetunkov ISF2022

### <span id="page-18-0"></span>Pure multiplicative ETS+ARIMA

Merging the two together in one model:

$$
y_t = \exp(\mathbf{w}'_E \log \mathbf{v}_{E,t-1_E} + \mathbf{w}'_A \log \mathbf{v}_{A,t-1_A} + \log(1 + \epsilon_t))
$$
  
\n
$$
\log \mathbf{v}_{E,t} = \mathbf{F}_E \log \mathbf{v}_{E,t-1_E} + \log(1_k + \mathbf{g}_E \epsilon_t)
$$
, (11)  
\n
$$
\log \mathbf{v}_{A,t} = \mathbf{F}_A \log \mathbf{v}_{A,t-1_A} + \mathbf{g}_A \log(1 + \epsilon_t)
$$

K ロ ▶ K 御 ▶ K 君 ▶ K 君 ▶ 「君」 めんぴ

with the same subscripts  $E$  and  $A$  for ETS and ARIMA respectively.

### <span id="page-19-0"></span>Identifiability of ETS+ARIMA

Given that there's no direct relation between ETS(M,Y,Y) and logARIMA, we do not have the same issue as before.

KED KAP KED KED E VAA

But some combinations can be potentially unidentifiable:

- $ETS(M,N,N)+logARIMA(0,1,1)$ ,
- ETS $(M, M, N)$ +logARIMA $(0, 2, 2)$ ,
- ETS $(M, Md, N)$ +logARIMA $(1,1,2)$ .

Ivan Svetunkov ISF2022

**KED KAP KED KED E VAR** 

### <span id="page-20-0"></span>Other ETS+ARIMA combinations

Mixed ETS models can be merged with ARIMA as well.

If the error term is additive, add the additive ARIMA components.

If the error term is multiplicative, add the logARIMA components.

Mixing additive ETS with multiplicative ARIMA or vice versa does not make sense.

### <span id="page-21-0"></span>Model application

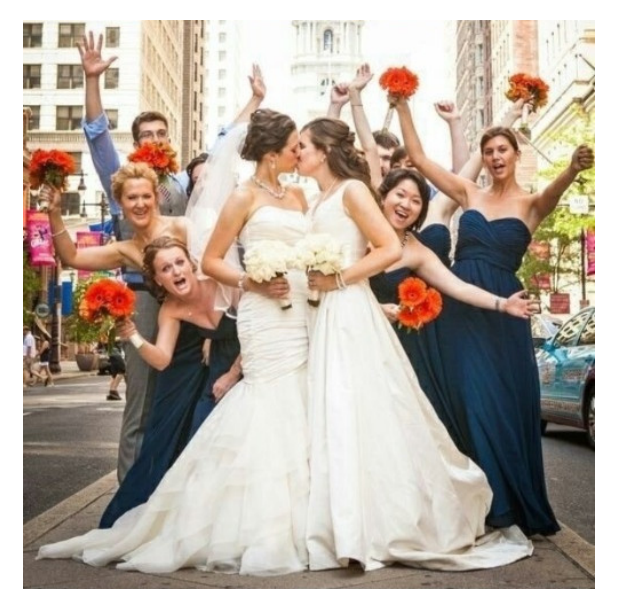

### <span id="page-22-0"></span>ETS+ARIMA estimation

We can estimate parameters of both simultaneously.

e.g. we could use likelihood, assuming a distribution for  $\epsilon_t.$ 

Initialisation of the ETS part is simple.

Initialisation of the ARIMA in SSOE is difficult.

Optimisation of states can be done for simple models.

Backcasting can be used for more complicated ones.

adam() from smooth [\(Svetunkov, 2022b\)](#page-47-3) in R already does that.

**KED KAP KED KED E VAR** 

### <span id="page-23-0"></span>ETS+ARIMA components selection

ARIMA is an addition to ETS in our framework.

This means that we can do model selection in following steps (Section 15.2 of [Svetunkov, 2022a\)](#page-47-2):

- 1. Select ETS components,
- 2. Extract AIC of the best ETS model (1),
- 3. Extract residuals,
- 4. Calculate ACF and PACF based on (3),
- 5. Try suitable ARMA model based on (4),
- 6. If AIC is lower than in (2), go to (3). Otherwise go to (7),

**KED KAP KED KED E VAR** 

7. Reestimate the final ETS+ARIMA model.

<span id="page-24-0"></span>Consider AirPassengers data from R [\(R Core Team, 2022\)](#page-46-2).

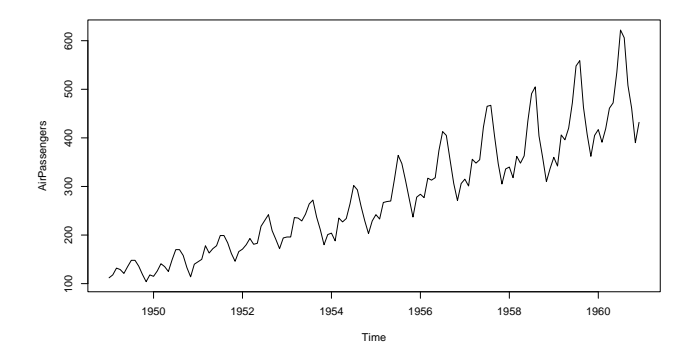

 $\mathbf{A} \equiv \mathbf{A} + \mathbf{A} \mathbf{B} + \mathbf{A} \equiv \mathbf{A} + \mathbf{A} \equiv \mathbf{A}$ 

 $QQ$ 

Ε

[Connecting the dots: how to make ETS work with ARIMA](#page-0-0)

<span id="page-25-0"></span>Consider AirPassengers data from R [\(R Core Team, 2022\)](#page-46-2).

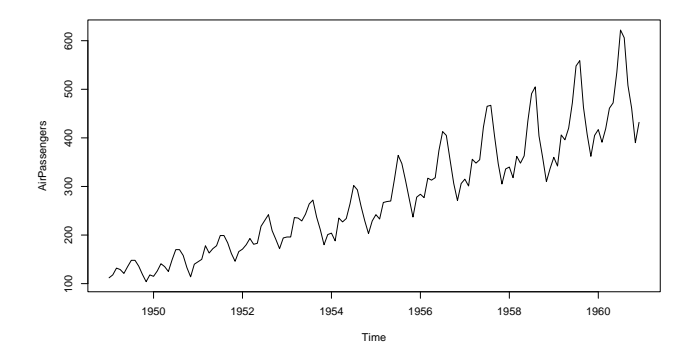

 $\mathbf{A} \equiv \mathbf{A} + \mathbf{A} \mathbf{B} + \mathbf{A} \equiv \mathbf{A} + \mathbf{A} \equiv \mathbf{A}$ 

 $QQ$ 

Ε

[Connecting the dots: how to make ETS work with ARIMA](#page-0-0)

<span id="page-26-0"></span>Start by fitting the best ETS model based on AICc:

```
model1 <- adam(AirPassengers, model="ZXZ", h=12,
holdout=TRUE, initial="back", distribution="dnorm")
```
**KED KAP KED KED E VAR** 

AICc(model1)

> 955.9526

Produce diagnostics plots:

```
par(mfcol=c(2,2))
```

```
plot(test,c(2,4,10,11))
```
Ivan Svetunkov ISF2022

<span id="page-27-0"></span>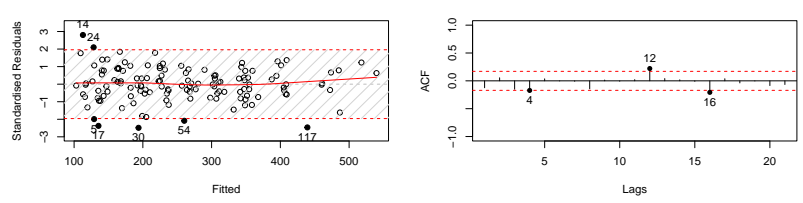

**Standardised Residuals vs Fitted**

**Autocorrelation Function of Residuals**

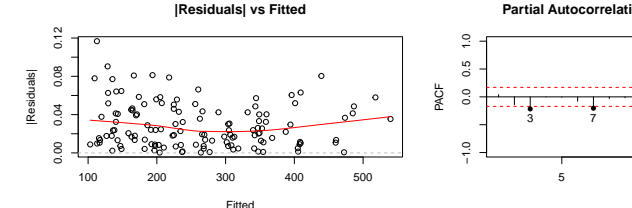

**Partial Autocorrelation Function of Residuals**

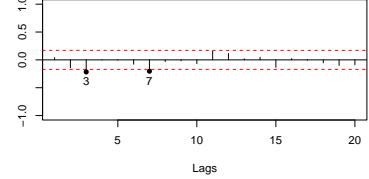

 $4$  O  $\rightarrow$   $4$   $\overline{m}$   $\rightarrow$   $4$   $\overline{m}$   $\rightarrow$ 

 $\mathcal{A}$ 

E

. p

E

 $299$ 

Ivan Svetunkov ISF2022

```
Add AR(3):
```

```
model2 <- adam(AirPassengers, model="MAM", h=12,
holdout=TRUE, initial="back", distribution="dnorm",
orders=list(ar=3))
```
**KED KAP KED KED E VAR** 

AICc(model2)

> 949.7981

Produce diagnostics plots again...

<span id="page-29-0"></span>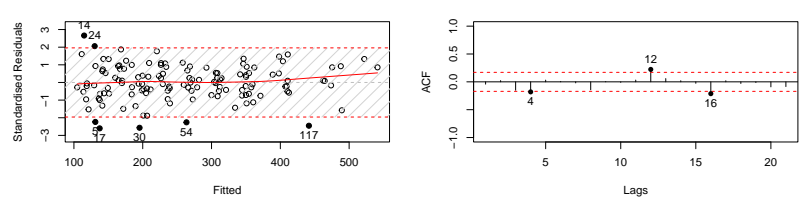

**Standardised Residuals vs Fitted**

**|Residuals| vs Fitted**

**Partial Autocorrelation Function of Residuals**

 $\left\{ \begin{array}{ccc} 1 & 0 & 0 \\ 0 & 1 & 0 \end{array} \right.$ 

**Autocorrelation Function of Residuals**

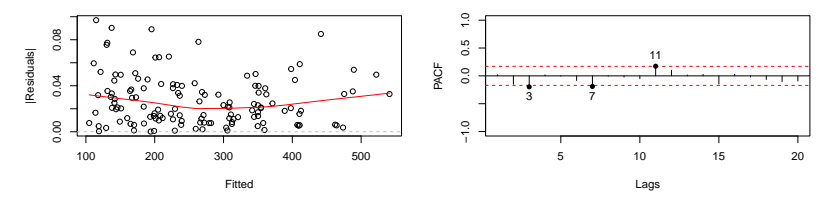

Ivan Svetunkov ISF2022

[Connecting the dots: how to make ETS work with ARIMA](#page-0-0)

E

```
Add Seasonal AR(1):
```

```
model3 <- adam(AirPassengers, model="MAM", h=12,
holdout=TRUE, initial="back", distribution="dnorm",
orders=list(ar=c(3,1)))
```
**KED KAP KED KED E VAR** 

AICc(model3)

> 946.8309

Produce diagnostics plots again...

<span id="page-31-0"></span>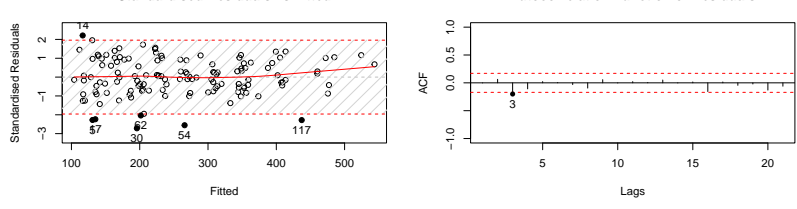

**Standardised Residuals vs Fitted**

**|Residuals| vs Fitted**

**Partial Autocorrelation Function of Residuals**

 $\left\{ \begin{array}{ccc} 1 & 0 & 0 \\ 0 & 1 & 0 \end{array} \right.$ 

E

 $299$ 

**Autocorrelation Function of Residuals**

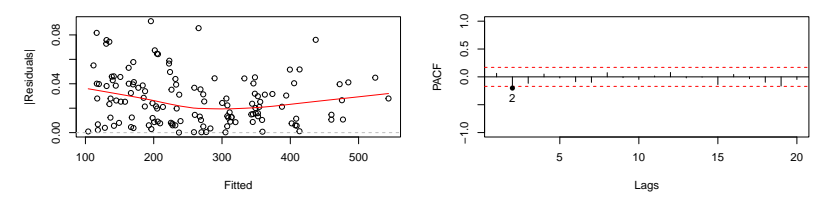

[Connecting the dots: how to make ETS work with ARIMA](#page-0-0)

```
Try out AR(2) instead of AR(3):
```

```
model4 <- adam(AirPassengers, model="MAM", h=12,
holdout=TRUE, initial="back", distribution="dnorm",
orders=list(ar=c(2,1)))
```
**KED KAP KED KED E VAR** 

AICc(model4)

> 946.4251

Produce diagnostics plots again...

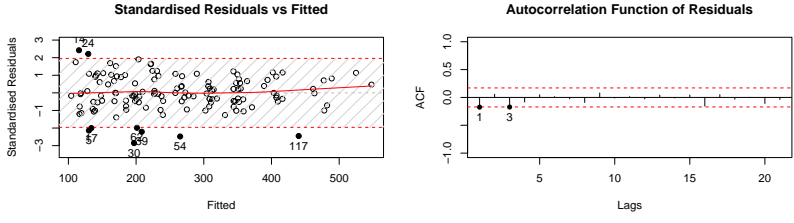

**Standardised Residuals vs Fitted**

**|Residuals| vs Fitted**

**Partial Autocorrelation Function of Residuals**

 $299$ 

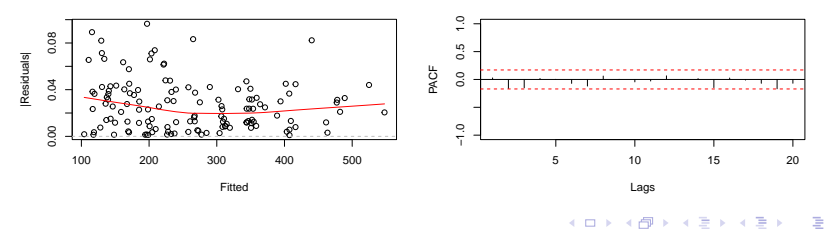

[Connecting the dots: how to make ETS work with ARIMA](#page-0-0)

```
Final iteration, introducing MA(1)
```

```
model5 <- adam(AirPassengers, model="MAM", h=12,
holdout=TRUE, initial="back", distribution="dnorm",
orders=list(ar=c(2,1),ma=1))
```
**KED KAP KED KED E VAR** 

AICc(model5)

> 942.3893

And final diagnostics...

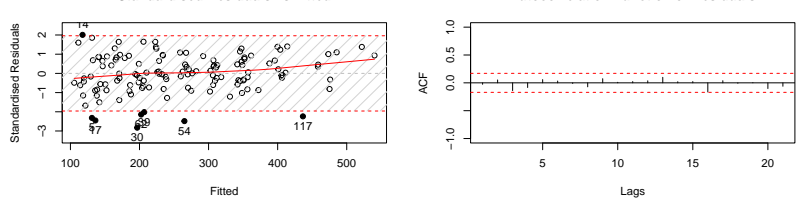

**Standardised Residuals vs Fitted**

**Partial Autocorrelation Function of Residuals**

 $\left\{ \begin{array}{ccc} 1 & 0 & 0 \\ 0 & 1 & 0 \end{array} \right.$ 

**Autocorrelation Function of Residuals**

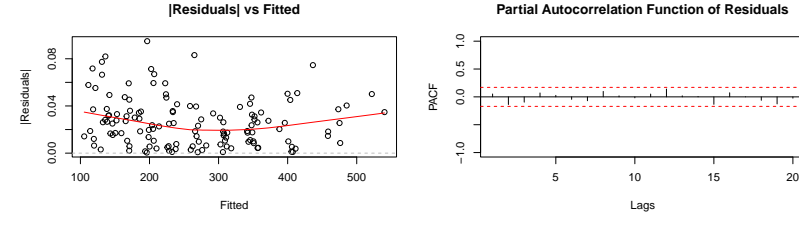

Ivan Svetunkov ISF2022

[Connecting the dots: how to make ETS work with ARIMA](#page-0-0)

E

#### And a forecast from this model

**Forecast from ETS(MAM)+SARIMA(2,0,1)[1](1,0,0)[12] with Normal distribution**

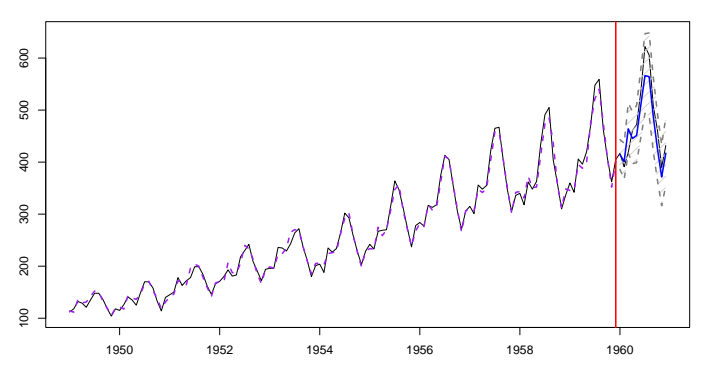

メロトメ 伊 トメ ミトメ ミト

 $2990$ 

Ε

[Connecting the dots: how to make ETS work with ARIMA](#page-0-0)

An alternative – automatic model selection:

(we'll try to select the pure model)

```
model6 <- adam(AirPassengers, model="PPP",
orders=list(ar=c(3,3),iec(2,1),ma=c(3,3),select=TRUE),
h=12, holdout=TRUE, initial="back",
distribution="dnorm")
```
**KED KAP KED KED E VAR** 

AICc(model6)

> 938.9278

Slightly better than the manual one...

#### And slightly more accurate:

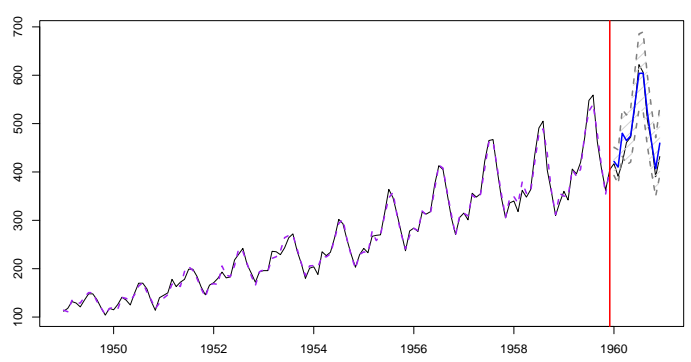

メロメ メ御 メメ きょ メ ヨメ

 $2990$ 

Ε

**Forecast from ETS(MMM)+SARIMA(3,0,0)[1](1,0,0)[12] with Normal distribution**

[Connecting the dots: how to make ETS work with ARIMA](#page-0-0)

### <span id="page-39-0"></span>**Conclusions**

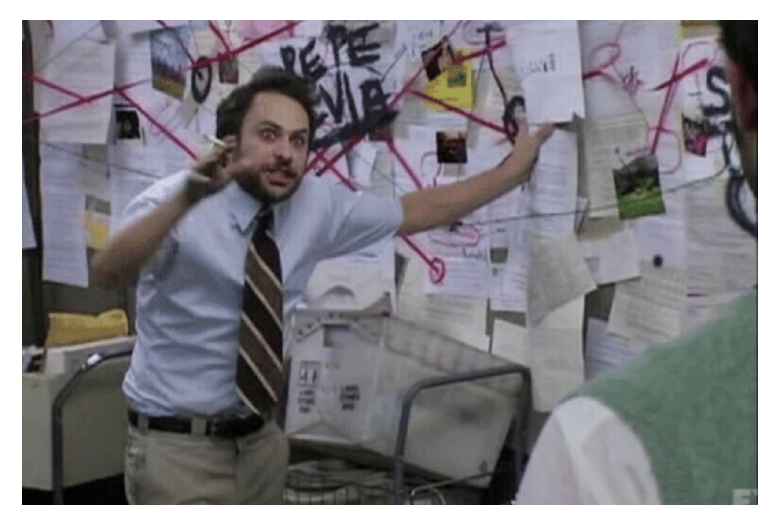

Figure: Have we connected all the dots?

### <span id="page-40-0"></span>**Conclusions**

- ETS and ARIMA can coexist in one model:
- Both can be formulated in the same SSOE framework;
- There are some non-viable combinations of the two that should be avoided;
- Estimation of the model is relatively simple;
- The model can be constructed manually via diagnostics;

**KED KAP KED KED E VAR** 

• Or automatically selected based on IC minimisation.

# <span id="page-41-0"></span>Thank you for your attention!

Ivan Svetunkov

[i.svetunkov@lancaster.ac.uk](mailto:i.svetunkov@lancaster.ac.uk)

<https://forecasting.svetunkov.ru>

<https://openforecast.org/adam>

twitter: @iSvetunkov

Marketing Analytics and Forecasting

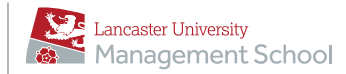

K ロ K K 御 K K W B K W B K W B B

 $2Q$ 

### <span id="page-42-0"></span>Identifiability of ETS+ARIMA

If we estimate  $ETS(A,N,N)+ARIMA(0,1,1)$  then we duplicate the state, splitting it into two parts with some arbitrary weights.

This becomes apparent if we insert the transition equations in the measurement one:

$$
y_t = l_{t-2} + \alpha \epsilon_{t-1} + v_{1,t-2} + (1 + \theta_1)\epsilon_{t-1} + \epsilon_t =
$$
  

$$
l_{t-2} + v_{1,t-2} + (1 + \theta_1 + \alpha)\epsilon_{t-1} + \epsilon_t
$$
 (12)

**KORK EXTERNS ARA** 

There is an infinite combination of  $\alpha$  and  $\theta$  and initial values of  $l_0$ and  $v_{1,0}$  that will result in exactly the same model fit.

Thus the  $ETS(A, N, N) + ARIMA(0,1,1)$  is **unidentifiable**.

Ivan Svetunkov ISF2022

### <span id="page-43-0"></span>References I

- <span id="page-43-1"></span>Box, G., Jenkins, G., 1976. Time series analysis: forecasting and control. Holden-day, Oakland, California.
- <span id="page-43-2"></span>Chatfield, C., 1977. Some Recent Developments in Time-Series Analysis. Journal of the Royal Statistical Society. Series A (General) 140 (4), 492.

URL [https:](https://www.jstor.org/stable/2345281?origin=crossref)

[//www.jstor.org/stable/2345281?origin=crossref](https://www.jstor.org/stable/2345281?origin=crossref)

<span id="page-43-3"></span>De Livera, A. M., 2010. Exponentially weighted methods for multiple seasonal time series. International Journal of Forecasting 26 (4), 655–657. URL

<http://dx.doi.org/10.1016/j.ijforecast.2010.05.010>

**KED KAP KED KED E VAR** 

### <span id="page-44-2"></span>References II

- De Livera, A. M., Hyndman, R. J., Snyder, R. D., 2011. Forecasting Time Series With Complex Seasonal Patterns Using Exponential Smoothing. Journal of the American Statistical Association 106 (496), 1513–1527.
- <span id="page-44-1"></span>Gardner, E. S., 1985. Exponential smoothing: The state of the art. Journal of Forecasting 4 (1), 1–28.
	- URL <http://doi.wiley.com/10.1002/for.3980040103>
- <span id="page-44-0"></span>Hyndman, R. J., Koehler, A. B., Ord, J. K., Snyder, R. D., 2008. Forecasting with Exponential Smoothing. Springer Berlin Heidelberg.

**KED KAP KED KED E VAR** 

### <span id="page-45-0"></span>References III

- Hyndman, R. J., Koehler, A. B., Snyder, R. D., Grose, S., jul 2002. A state space framework for automatic forecasting using exponential smoothing methods. International Journal of Forecasting 18 (3), 439–454.
	- URL [http://linkinghub.elsevier.com/retrieve/pii/](http://linkinghub.elsevier.com/retrieve/pii/S0169207001001108) [S0169207001001108](http://linkinghub.elsevier.com/retrieve/pii/S0169207001001108)
- <span id="page-45-2"></span>McKenzie, E., mar 1976. A Comparison of Some Standard Seasonal Forecasting Systems. The Statistician 25 (1), 3. URL [https://www.jstor.org/stable/10.2307/2988127?](https://www.jstor.org/stable/10.2307/2988127?origin=crossref) [origin=crossref](https://www.jstor.org/stable/10.2307/2988127?origin=crossref)
- <span id="page-45-1"></span>Muth, J. F., 1960. Optimal Properties of Exponentially Weighted Forecasts. Journal of the American Statistical Association 55 (1), 299–306.

**KED KAP KED KED E VAR** 

### <span id="page-46-1"></span>References IV

- Nerlove, M., Wage, S., 1964. On the Optimality of Adaptive Forecasting. Management Science 10 (2), 207–224.
- <span id="page-46-0"></span>Ord, J. K., Koehler, A. B., Snyder, R. D., dec 1997. Estimation and Prediction for a Class of Dynamic Nonlinear Statistical Models. Journal of the American Statistical Association 92 (440), 1621–1629. URL [http://www.tandfonline.com/doi/abs/10.1080/](http://www.tandfonline.com/doi/abs/10.1080/01621459.1997.10473684) [01621459.1997.10473684](http://www.tandfonline.com/doi/abs/10.1080/01621459.1997.10473684)
- <span id="page-46-2"></span>R Core Team, 2022. R: A Language and Environment for Statistical Computing. R Foundation for Statistical Computing, Vienna, Austria.

**KED KAP KED KED E VAR** 

URL <https://www.R-project.org/>

### <span id="page-47-1"></span>References V

- Roberts, S. A., 1982. A General Class of Holt-Winters Type Forecasting Models. Management Science 28 (7), 808–820.
- <span id="page-47-0"></span>Snyder, R. D., 1985. Recursive Estimation of Dynamic Linear Models. Journal of the Royal Statistical Society, Series B (Methodological) 47 (2), 272–276.
- <span id="page-47-2"></span>Svetunkov, I., 2022a. Forecasting and analytics with adam. Monograph. OpenForecast, (version: 2022-06-10). URL <https://openforecast.org/adam/>
- <span id="page-47-3"></span>Svetunkov, I., 2022b. smooth: Forecasting Using State Space Models. R package version 3.2.0.

**KED KAP KED KED E VAR** 

URL <https://github.com/config-i1/smooth>

### <span id="page-48-1"></span><span id="page-48-0"></span>References VI

- Svetunkov, I., Boylan, J. E., feb 2020. State-space ARIMA for supply-chain forecasting. International Journal of Production Research 58 (3), 818–827. URL [https://www.tandfonline.com/doi/full/10.1080/](https://www.tandfonline.com/doi/full/10.1080/00207543.2019.1600764) [00207543.2019.1600764](https://www.tandfonline.com/doi/full/10.1080/00207543.2019.1600764)
- <span id="page-48-2"></span>Taylor, J. W., 2003. Short-term electricity demand forecasting using double seasonal exponential smoothing. Journal of the Operational Research Society 54 (8), 799–805.

**KED KAP KED KED E VAR**